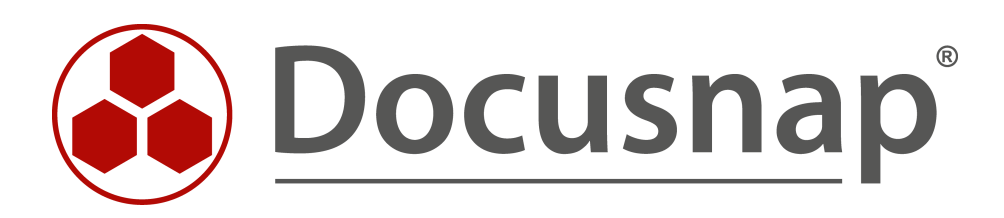

## **Customizing – Create a Data view**

**Extension of the tree structure with own views**